# **Activity API Guide**

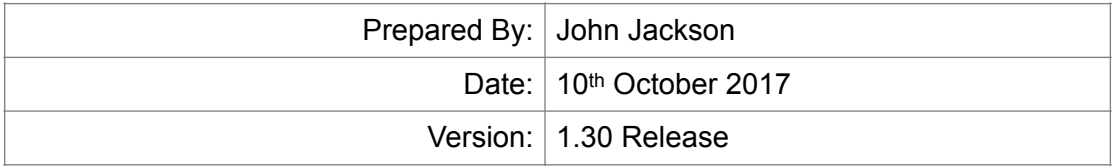

# **Introduction**

This API allows the creation, listing and reading of lead activity (notes, calls, tasks, etc..). The request is made by making a HTTP POST of an XML message containing an access key, request type and other elements.

Note that this API currently creates activity records that show against the lead, but no action is taken to actually send the email, text message, etc..

#### **The Request**

To use this API, an access key is required. Provide the key in a 'key' element within the request. Access keys can be created in 'Settings > Access Keys'.

For each request, a 'request' element must also be given specifying the request type. More details of how to make each request type are given further on in this guide.

If the main service is accessed at the address 'domain.example.com', then a POST request should be made to the corresponding API URL:

#### **https://domain.example.com/api/APIActivity.php**

An XML message should be sent as the POST data:

```
<?xml version="1.0" encoding="ISO-8859-1"?>
<data>
   <key>Yrg32FoiRdSriLYEbLrzSvFmurBGsPiz</key>
   <request>create</request>
 ...
</data>
```
#### **The Response**

The server will respond with XML data. The response will always contain 'Code' (error code) and 'Message' (response message) elements. If there are several messages, there may be multiple 'Message' elements. If successful, other response elements will also be returned.

A successful response may look like this:

```
<?xml version="1.0" encoding="ISO-8859-1"?>
<result>
 <code>0</code>
  <message>OK</message>
 ...
</result>
```
# **Create**

**<request>create</request>**

## **Parameters**

Required parameters are highlighted in bold.

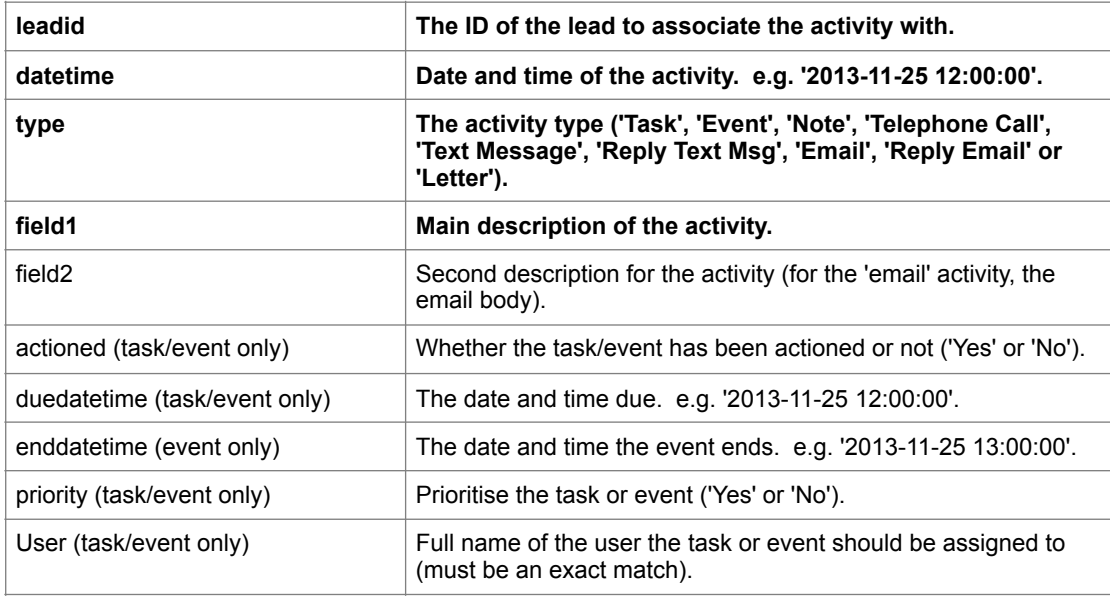

## **Response**

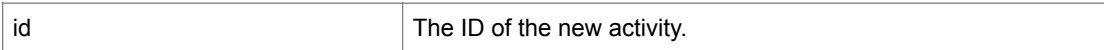

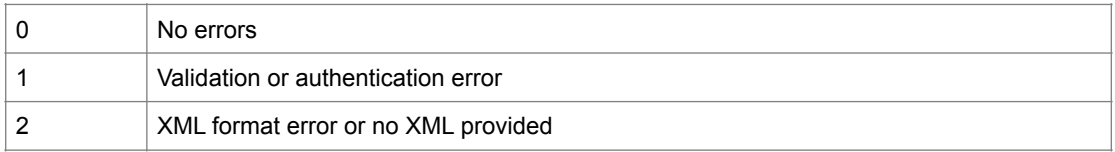

**Lead** (List activities associated with a lead)

**<request>lead</request>**

### **Parameters**

Required parameters are highlighted in bold.

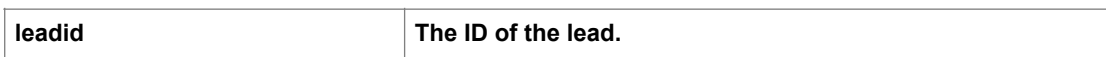

#### **Response**

A collection of activities associated with the lead. Each activity returned includes the following data:

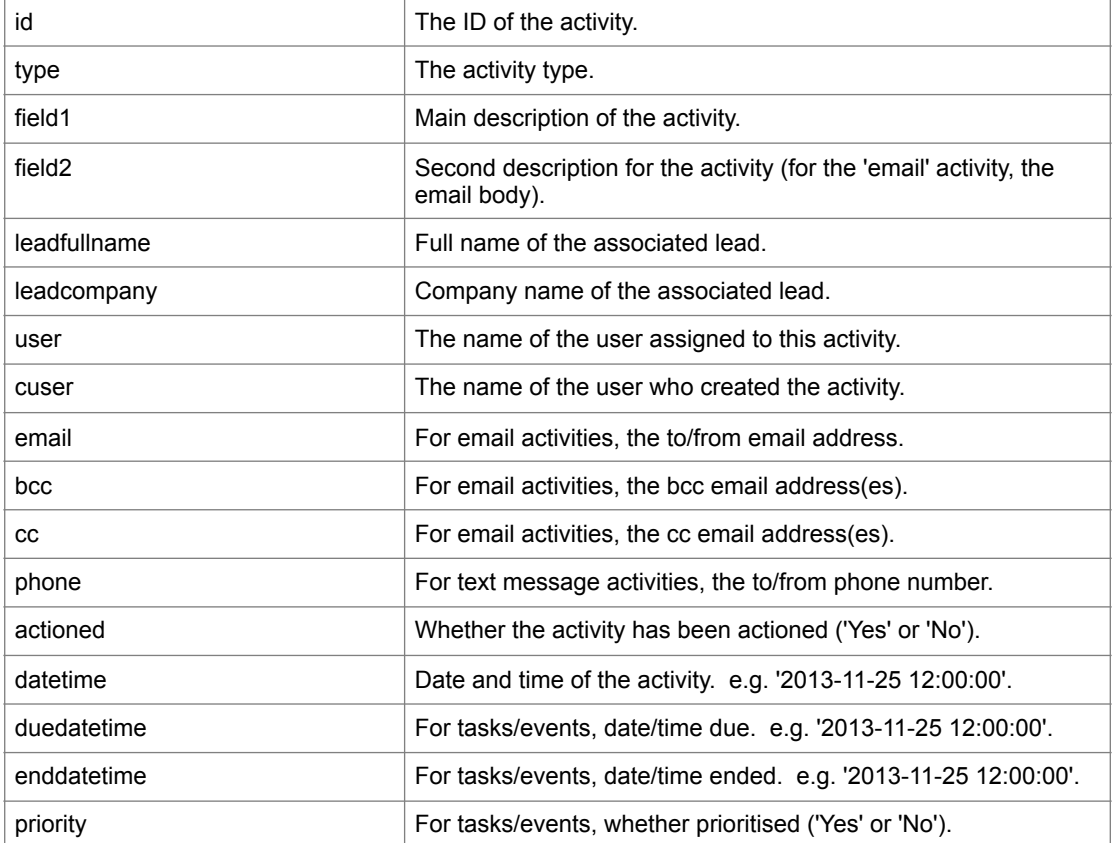

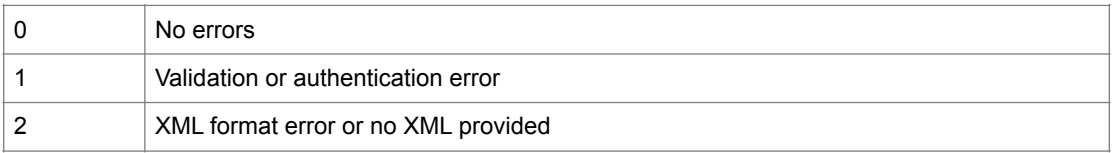

**Tasks** (List tasks/events for the specified time period)

**<request>tasks</request>**

#### **Parameters**

Required parameters are highlighted in bold.

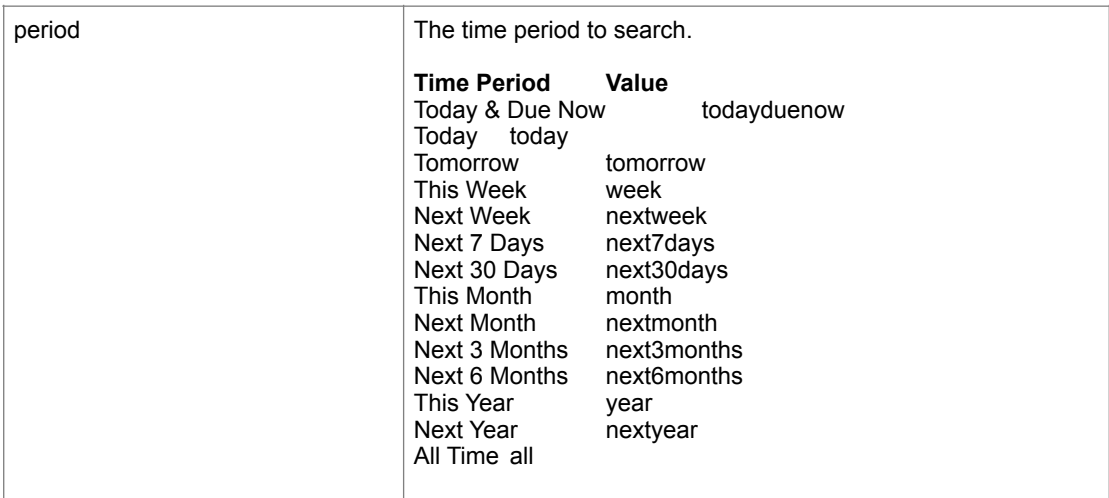

#### **Response**

A collection of activity items associated with the lead. Each activity returned includes the following data:

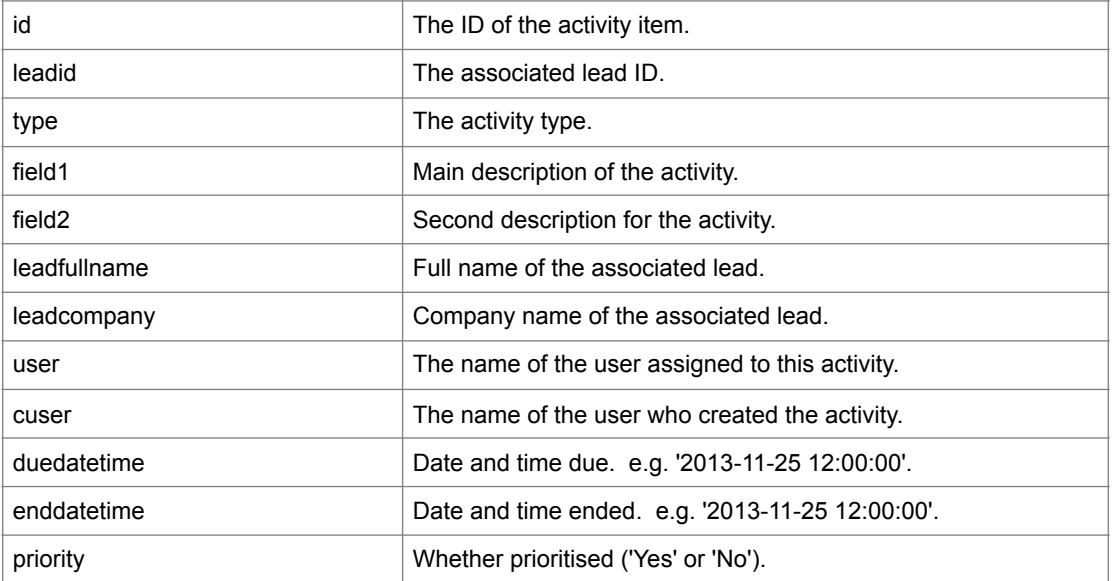

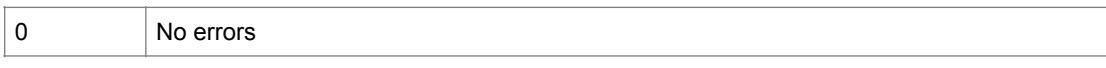

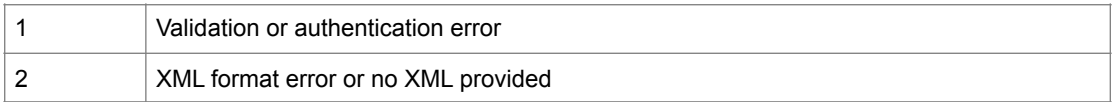

# **Complete** (Mark an activity as complete)

**<request>complete</request>**

### **Parameters**

Required parameters are highlighted in bold.

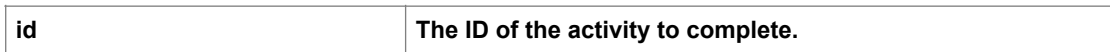

#### **Response**

If the complete succeeds, the code will be '0' with the message 'OK'.

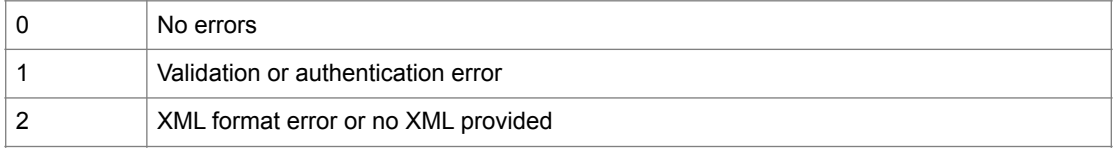

# **Delete**

**<request>delete</request>**

### **Parameters**

Required parameters are highlighted in bold.

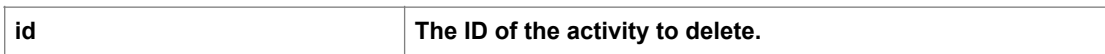

#### **Response**

If the delete succeeds, the code will be '0' with the message 'OK'.

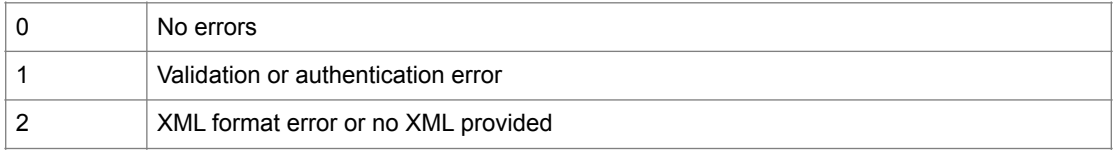